## Claudia Hildner, Simone Hübener **Wand**

Materialität, Konstruktion, Detail

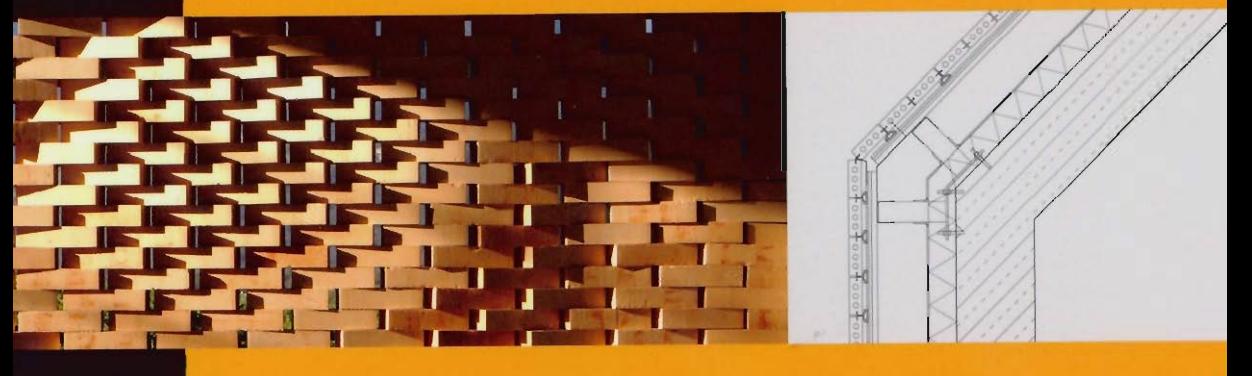

baudetai

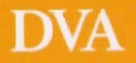

## Studentenwohnheim Smarties in Utrecht

Architekten: Architectenbureau Marlies Rohmer Amsterdam Tragwerksplaner: ABT Adviesbureau voor Bouwtechniek, Velp (NL) 2008

Aluminiumpaneele in verschiedenen Farben verleihen der Fassade ein kleinteiliges Erscheinungsbild.

Die Fassaden von Studentenwohnheimen haben bisweilen einen sehr monotonen Charakter, verbergen sich dahinter in der Regel doch gleichgroße Einheiten. Einen ganz anderen Eindruck macht dagegen das Studentenwohnheim »Smarties« im niederländischen Utrecht. Halbmatte, gleichgroße Aluminiumpaneele in unterschiedlichen Farben umgeben das Gebäude. Mit dieser kleinteiligen Gestaltung gelang es den Architekten, den knapp 77 Meter langen Bau zu gliedern. Die Wand gleicht einem Gemälde und ist nicht nur notwendige Gebäudehülle. Die 1510 Fenster sind als solche fast nicht zu erkennen, da sie flächenbündig eingebaut wurden und gemeinsam mit den Paneelen zu einer durchgängigen Oberfläche verschmelzen. Aus der Ferne betrachtet changiert die Fassade in unterschiedlichen Grautönen, in denen sich die Fenster komplett verlieren.

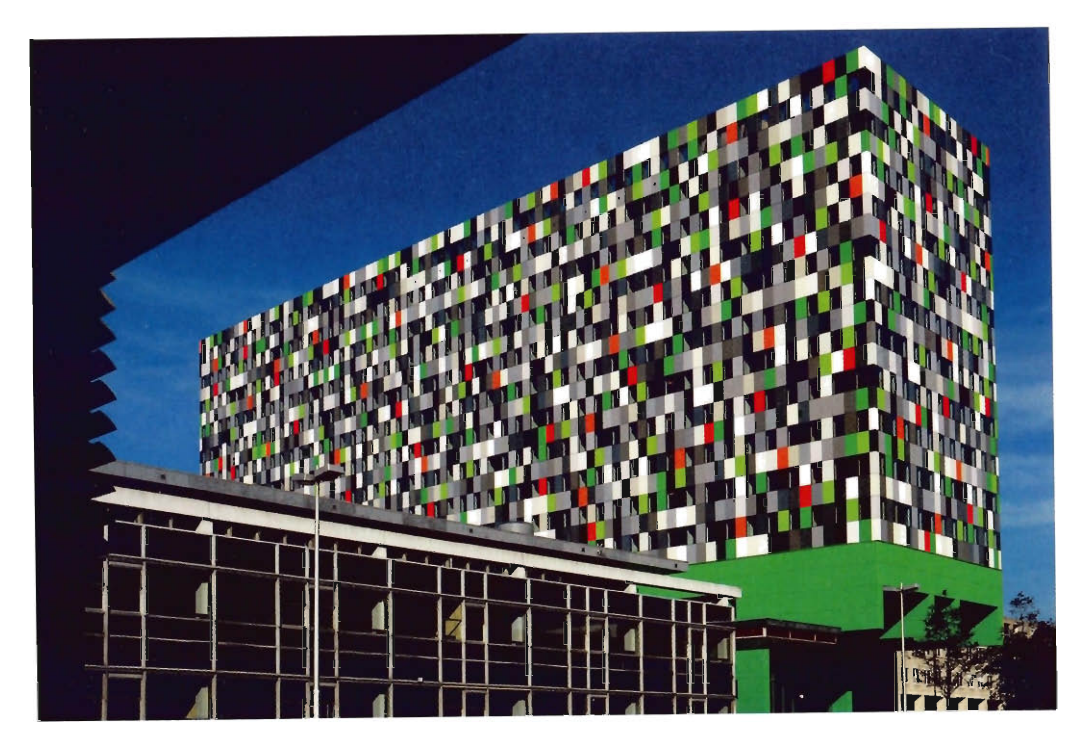

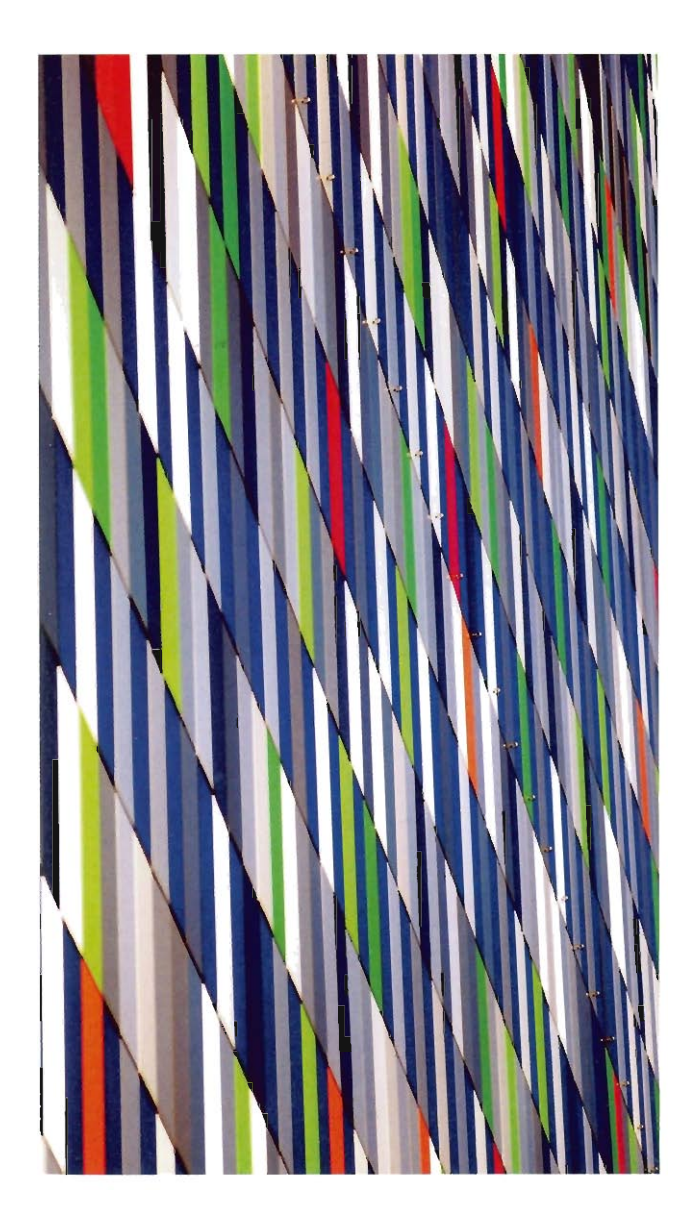

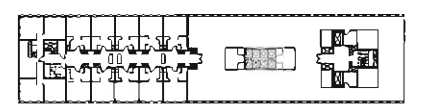

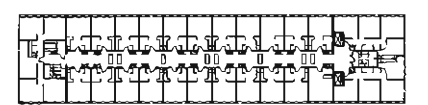

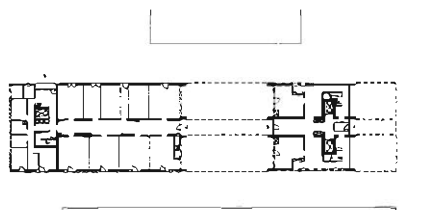

Grundrisse Dachterrasse, Regel- und Erdgeschoss, M 1:1500 Getragen werden die 380 Wohneinheiten und Gemeinschaftsräume von vier Stahlbetonscheiben, in deren Zwischenräumen in den unteren vier Etagen gewerblich genutzte Flächen und Gemeinschaftsanlagen untergebracht sind. Um diese spezielle Nutzung auch von außen ablesen zu können, wurde die Oberfläche des Betons mit ihrem vertikalen Streifenmuster grasgrün gestrichen. Zur Hauptstraße hin kragt der Bau acht Meter aus, bildet dadurch eine geschützte Eingangssituation und gibt den Studenten die Möglichkeit, ihrem Spieltrieb nachzukommen: Die Architekten montierten an den Unterzügen eine große Schaukel, in der es sich bestens auf den Bus warten lässt, der direkt vor der Haustür hält. Die Tragstruktur mit den vier der Länge nach angeordneten Scheiben zeigt bei der Grundrissaufteilung des Gebäudes ihre Vorteile gegenüber den meist quer stehenden Wandscheiben. Die Größe der einzelnen Zimmer lässt sich je nach Bedarf verändern, eine künftige Nutzung als Bürogebäude ist deshalb ebenso denkbar wie die des Wohnheims heute; in Zeiten knapper Kassen, steigender Baukosten und größtmöglicher Ressourcenschonung ein wichtiger Aspekt.

Der grüne Fuß, auf dem das Gebäude steht und die bunte Fassade sorgen dafür, dass das Gebäude nicht wie ein unproportionierter Klotz wirkt, der die Maßstäblichkeit seiner Umgebung gesprengt hätte.

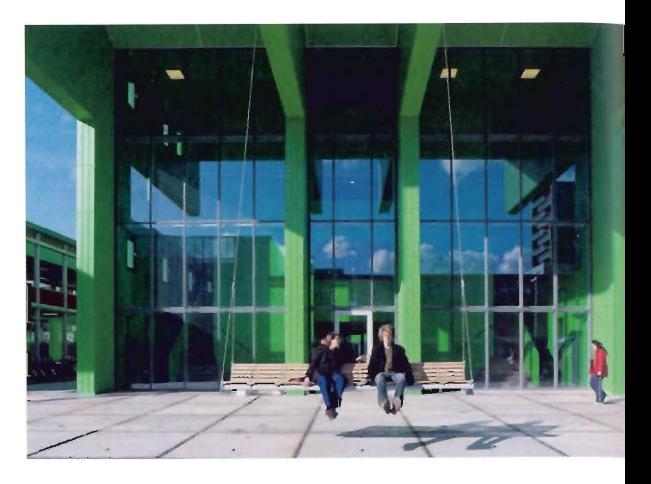

Die große Schaukel vor dem Eingang ist einer der Lieblingsplätze der Studenten.

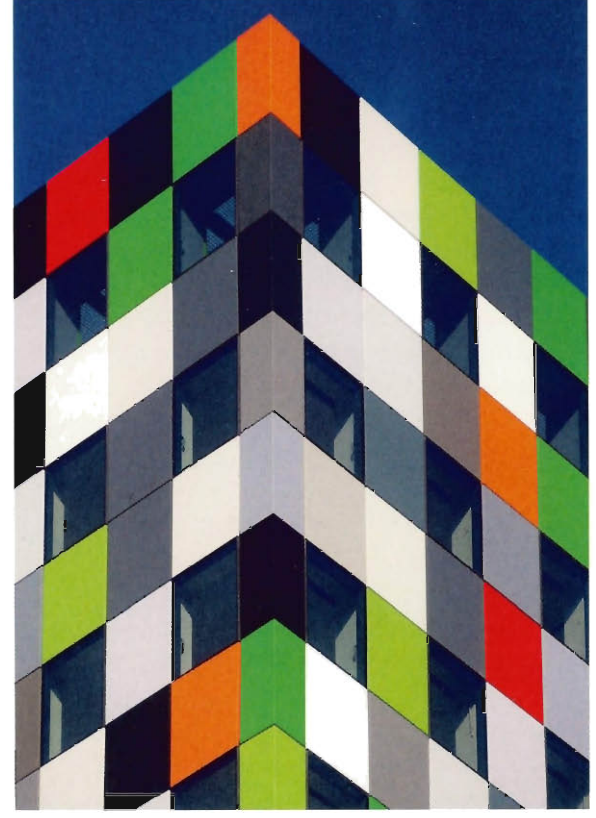

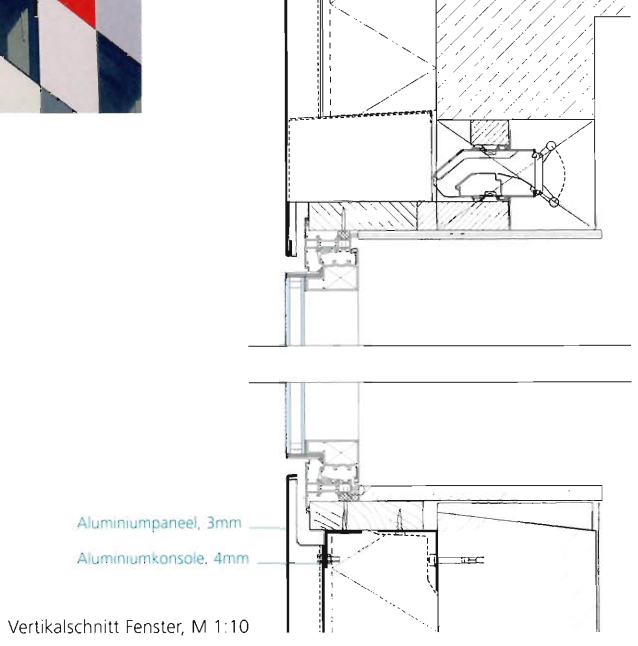